# SEM three and Dragino RS-485

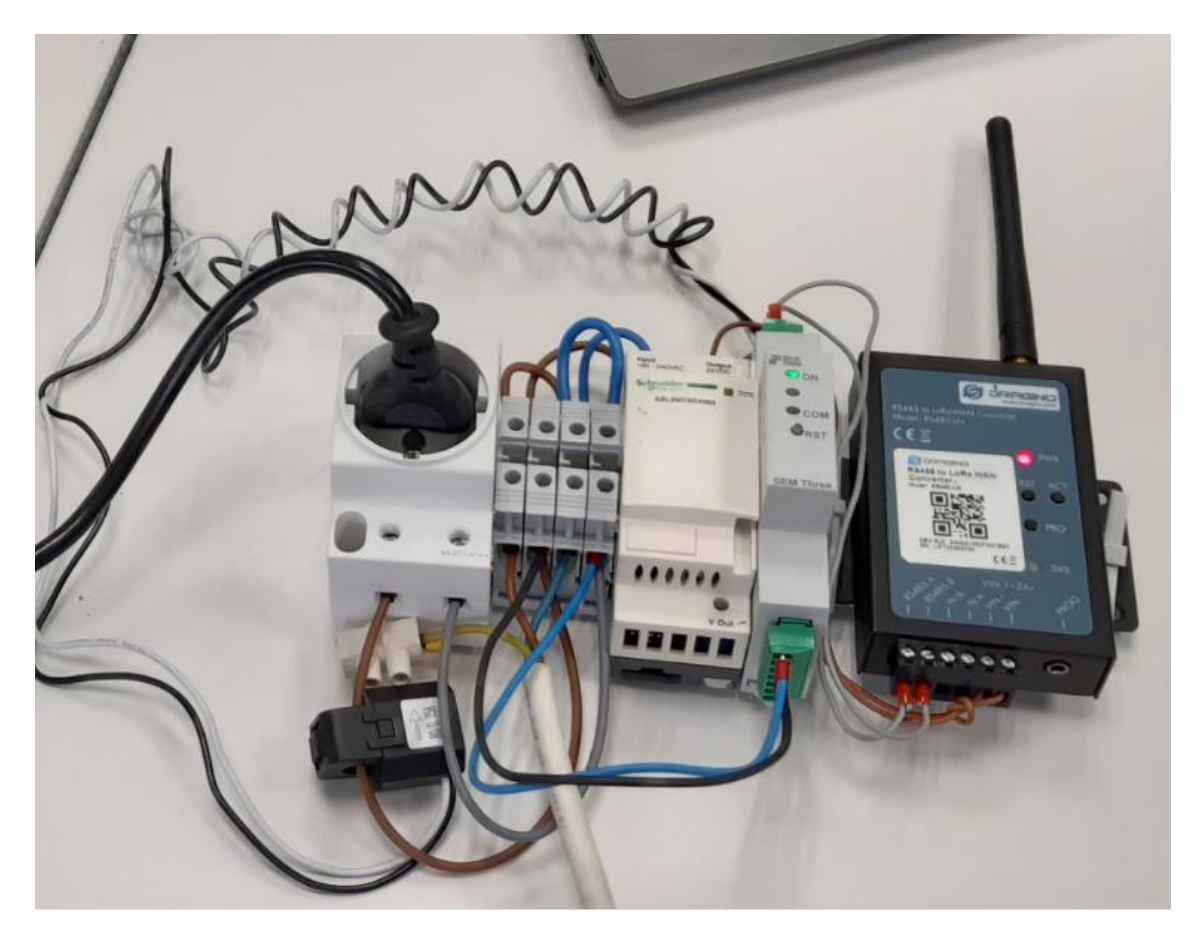

Use this Settings on QModMaster to validate and configure the Energy meter

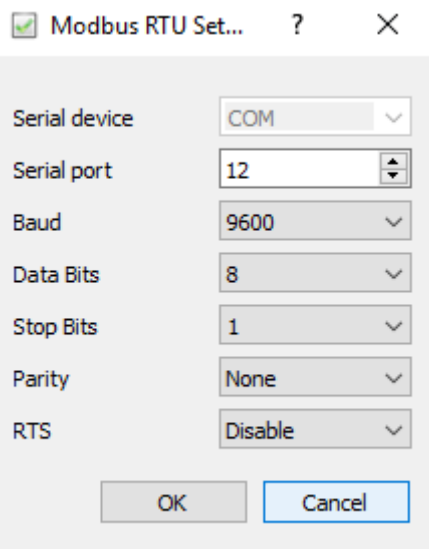

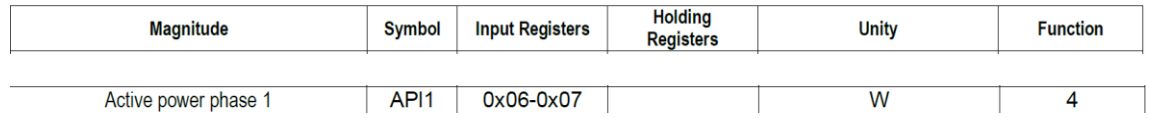

# Measuring power: 8 Watts at 230V

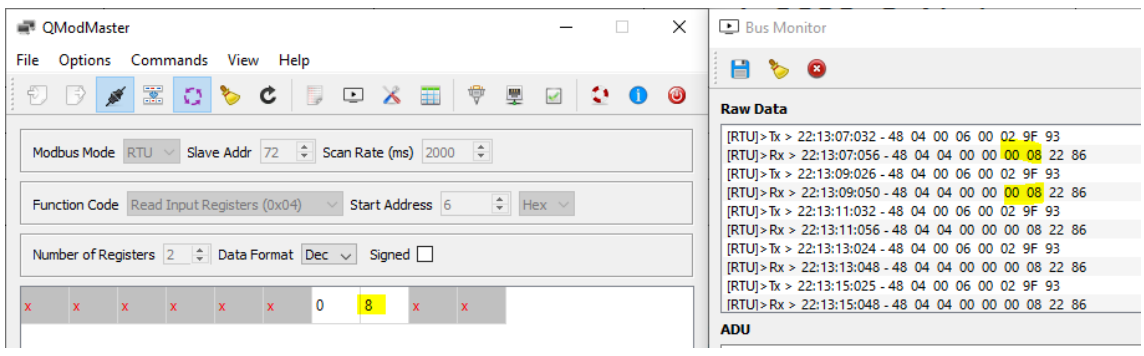

Bus Monitor

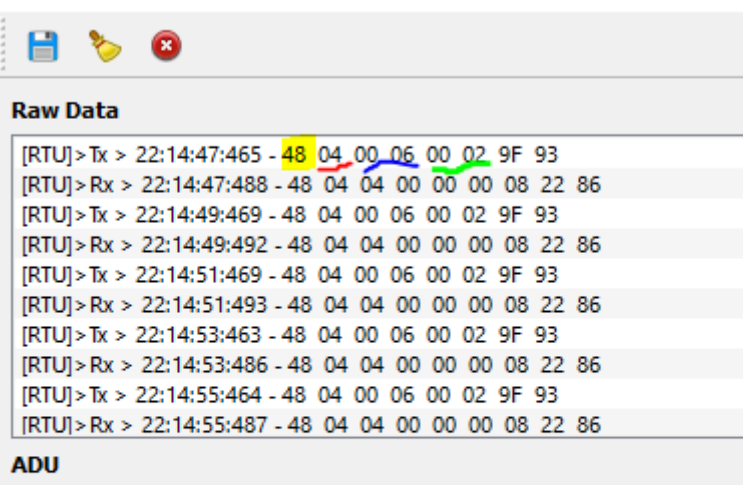

Type : Tx Message<br>
Timestamp :  $22:14:41:464$ <br>
Slave Addr :  $48$ <br>
Function Code :  $94$ <br>
Starting Address :  $0006$ <br>
Quantity of Registers :  $0002$ <br>
CRC :  $9F93$ 

**E** Bus Monitor

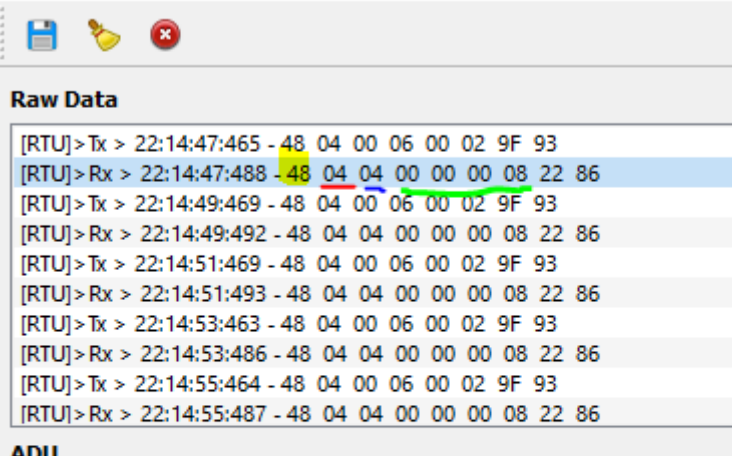

Type: Rx Message Timestamp: 22:14:47:488 Slave Addr: 48 Function Code: 04 Byte Count: 04 Register Values: 00 00 00 08 CRC: 2286

So the right command for the Dragino RS485-LN are

Active Power Phase 1

AT+COMMAND1=48 04 00 06 00 02,1

AT+DATACUT1=9,1,4+5+6+7

Current Phase 1

AT+COMMAND2=48 04 00 04 00 02,1

AT+DATACUT2=9,1,4+5+6+7

J.

CMD1 = 48 04 00 06 00 02 9f 93 RETURN1 = 48 04 04 00 00 00 05 e3 43 CMD2 = 48 04 00 04 00 02 3e 53 RETURN2 = 48 04 04 00 00 00 41 e3 70 Payload = 01 00 00 00 05 00 00 00 41

Let's plug a load (A 0,06KW motor)

 $\begin{bmatrix} \text{CMD1} & = 4804000600029f93 \end{bmatrix}$ RETURN1 = 48 04 04 00 00 00 45 e2 b3 CMD2 = 48 04 00 04 00 02 3e 53 RETURN2 = 48 04 04 00 00 02 77 62 06 Payload = 01 00 00 00 45 00 00 02 77

So we have 45 Hex or 69 Dec Watts Active power

And we have 2 77 wich is 2 119 in Decimal so 2\*256+119 = 631 mA so 0,631 Amperes

Let's try with a Laptop

```
CMD1 = 48 04 00 06 00 02 9f 93
RETURN1 = 48 04 04 00 00 00 10 22 8c
CMD2 = 48 04 00 04 00 02 3e 53
RETURN2 = 48 04 04 00 00 00 99 e3 2a
Payload = 01 00 00 00 10 00 00 00 99
```
10 in Hex so 16 Watts

153 mA so 0,153 A

Let's adjust the Payload

decoder converter validator encoder

```
1 function Decoder(bytes, port) {
\overline{2}// Decode an uplink message from a buffer
      // (array) of bytes to an object of fields.
\mathbb{R}\overline{4}var decoded = \{\};
\overline{5}6
      if (port == 2) decoded.power_phase1_watts = bytes[3]*256+bytes[4];
     if (port == 2) decoded.current_phase1_Amperes = (bytes[7]*256+bytes[8])/1000;\overline{7}\mathbf{8}\overline{9}10return decoded;
11}
```
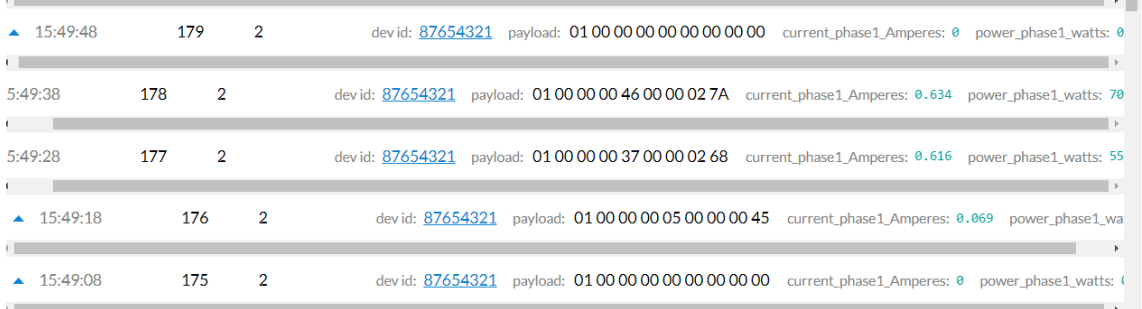

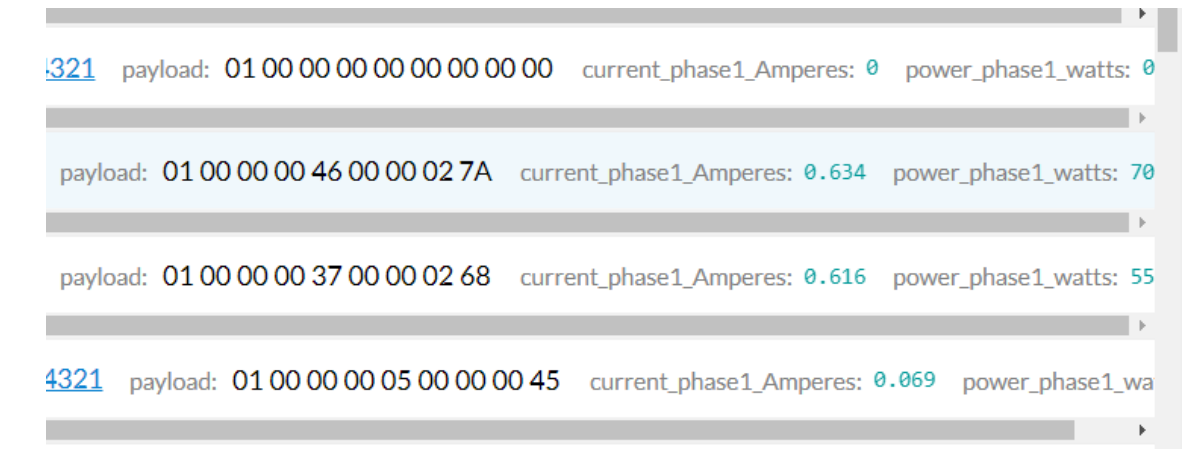

Now let's read the active energy phase 1

The right parametres are:

AT+COMMAND3=48 04 00 3C 00 02,1

AT+DATACUT3=9,1,4+5+6+7

Now let's connect a heater

 $\text{CMD1} = 4804000600029f93$ RETURN1 = 48 04 04 00 00 07 42 a1 41  $\text{CMD2} = 4804000400023e53$ RETURN2 = 48 04 04 00 00 20 16 bb 4e CMD3 = 48 04 00 3c 00 02 bf 9e RETURN3 = 48 04 04 00 01 6d 4a df e7 Payload = 01 00 00 07 42 00 00 20 16 00 01 6d 4a

256x7=1792

42 Hex = 66

1792+66=1858Watts

#### Energy

### 1 6D 4A Hex = 1 109 74

#### 65535 + 109\*256 + 74 = 65.535 + 27.904 + 74 = 93.513 Wh = 93,513 KWh

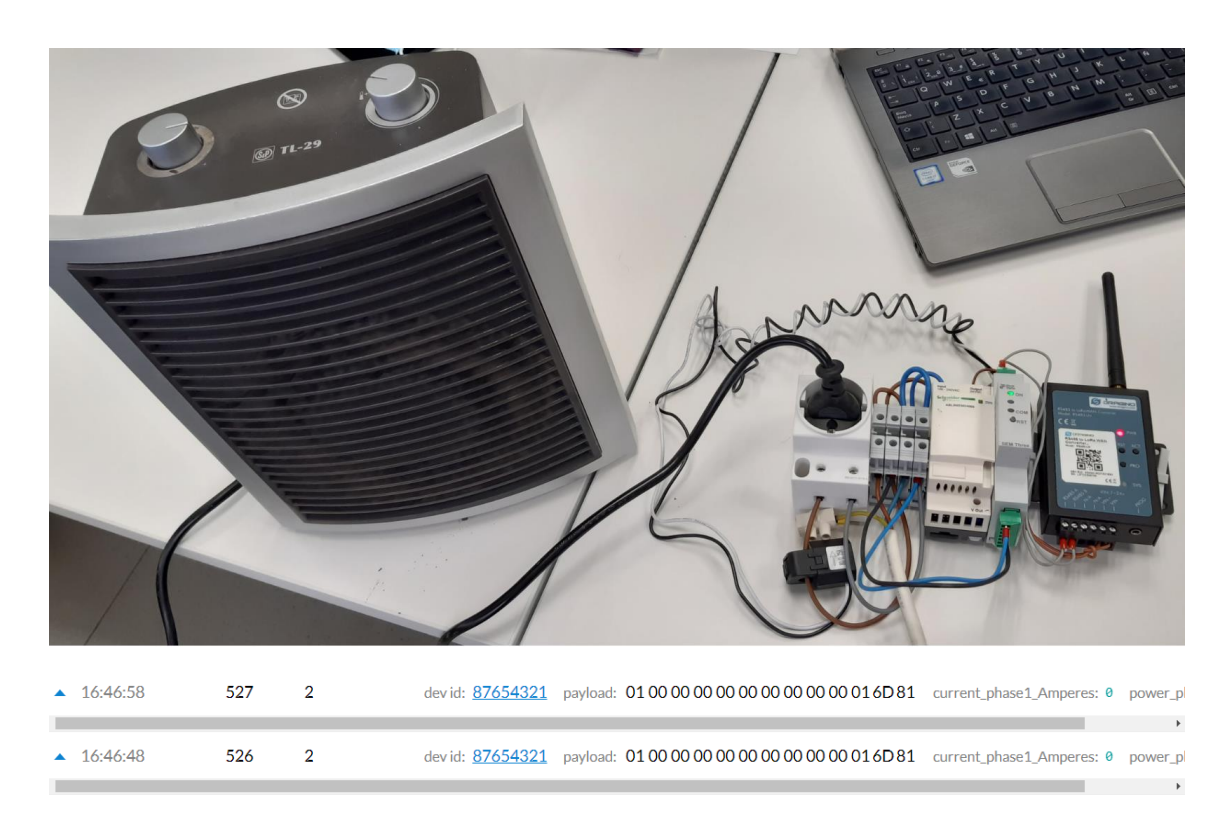

## Energy is acumulative

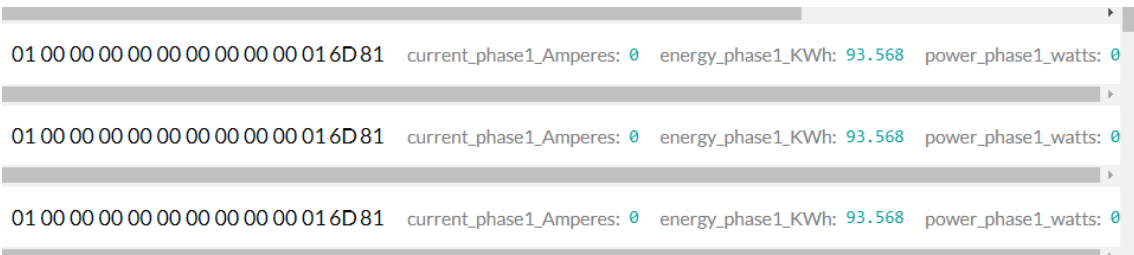

1 function Decoder(bytes, port) []<br>2 // Decode an uplink message from a buffer<br>3 // (array) of bytes to an object of fields.  $\overline{4}$ var decoded =  $\{\}$ ;  $\overline{\mathbf{5}}$  $6<sup>1</sup>$ if (port === 2) decoded.power\_phase1\_watts = bytes[3]\*256+bytes[4]; -r (port === 2) decoded.current\_phase1\_Amperes = (bytes[7]\*256+bytes[8])/1000;<br>if (port === 2) decoded.current\_phase1\_Amperes = (bytes[7]\*256+bytes[8])/1000;<br>if (port === 2) decoded.energy\_phase1\_KWh = (bytes[10]\*65535+byt  $\bar{7}$  $\overline{8}$  $\overline{9}$ 10 return decoded;  $11^{\circ}$  $12$ }

# Storing to InfluxDB and Grafana

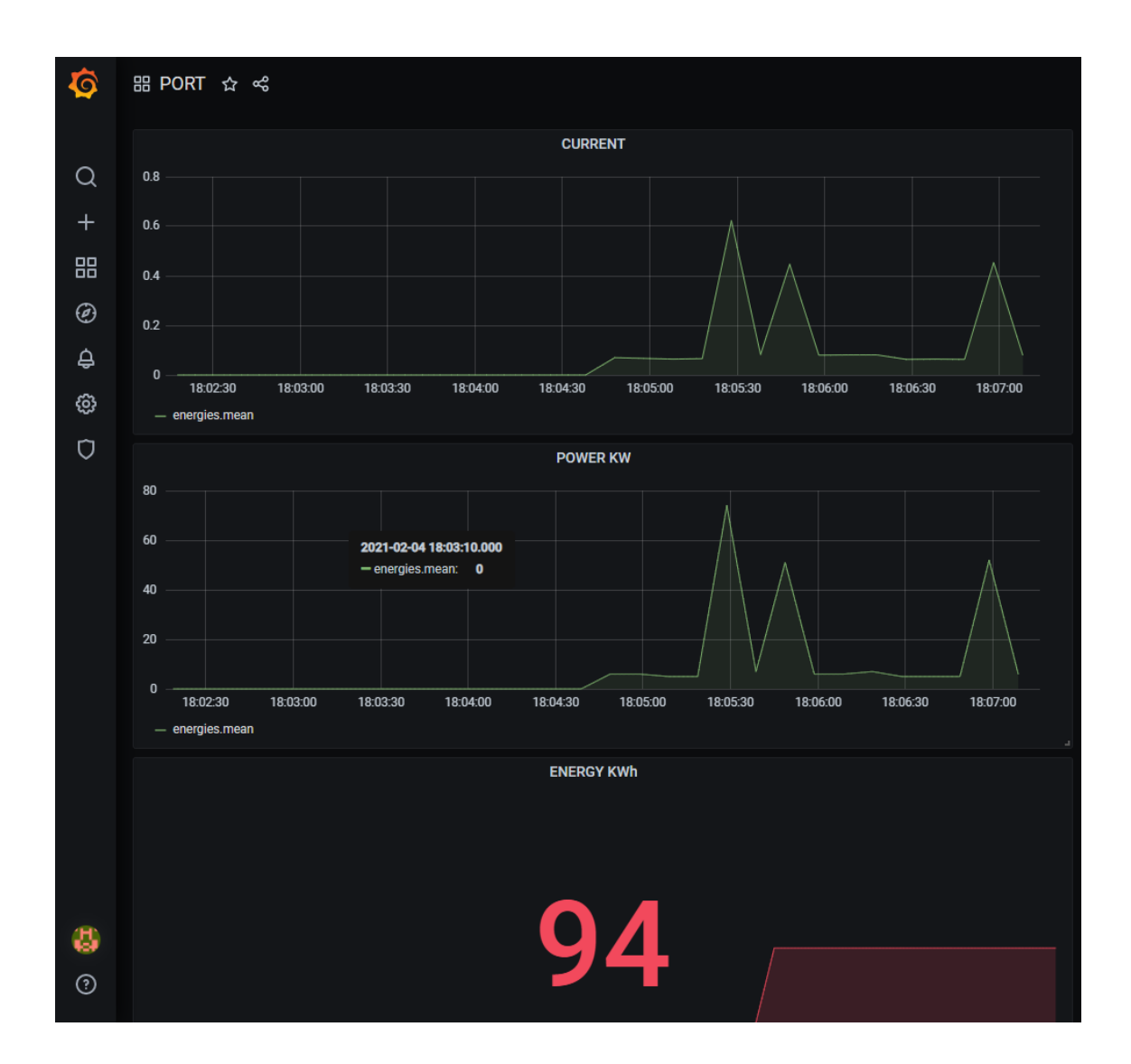

You have the code here:

https://github.com/xavierflorensa/PICKDATA-SEM-Three-to-LoRaWAN-energy-metering